## **В. А. Никитюк, И. И. Гоголев, Д. В. Барановский** (ГГУ имени Ф. Скорины, Гомель) Науч. рук. **Ю. В. Никитюк**, канд. физ.-мат. наук, доцент

## **МЕТАМОДЕЛИРОВАНИЕ С ИСПОЛЬЗОВАНИЕМ МОДУЛЯ ANSYS DESIGN EXPLORATION**

Компьютерное моделирование широко используется в различных областях науки и техники. При этом получение аналитических решений для реальных объектов и процессов сопряжено с существенными трудностями, а натурные испытания, как правило, связаны с материальными затратами. Поэтому все чаще используются методы компьютерного моделирования, основанные на вычислительных экспериментах с использованием систем инженерного анализа – систем CAE (Computer Aided Design). В настоящее время получил широкое распространение программный комплекс конечно-элементного анализа ANSYS. Данная CAE система обеспечивает возможность получения решений для линейных и нелинейных, стационарных и нестационарных пространственных задач механики деформируемого твердого тела, задач механики жидкости и газа, теплопередачи и теплообмена, электродинамики и акустики [1–4]. Применение CAE системы ANSYS сопряжено со значительной вычислительной трудоемкостью при моделировании реальных объектов и процессов, что значительно уменьшает возможности ее использования при необходимости выполнения многовариантных расчетов. А<br/>NSYS DESIGN EXPLORATION<br>
с Компьотерное моделирование широко используется в различных обыстях издельных обыстов и процессов согряжено с существенных при подавили, а натурные испытания, как правило, связание и спосо

В последние годы интенсивно развивается новое направление математического моделирования – метамоделирование, при реализации которого математические модели для сложных систем строятся по результатам вычислительных экспериментов. Создание таких моделей основано на принципах машинного обучения (machine learning) [5–6], при котором модели «обучаются» на множествах входных и выходных данных. Такие модели фактически имитируют как источники входных данных, так и сами модели, поэтому такие модели называют также метамоделями (модели над моделями), при этом метамодели имеют существенно более высокую вычислительную эффективность по сравнению с исходными моделями [1].

Таким образом, целью построения метамодели является определение приближенных значений выходных параметров на основе входных параметров без проведения полных расчётов. Эта цель достигается с применением планирования эксперимента при построении соот-

ветствующих регрессионных выражений [7-8]. Планирование эксперимента - это метод выбора числа и условий проведения опытов, необходимых и достаточных для получения необходимой информации при наименьшем числе вычислений. При этом осуществляется минимизация общего числа опытов при одновременном варьировании всех переменных по определенным правилам [9].

Реализация технологии метамоделирования возможна в модуле DesignXplorer программы ANSYS Workbench [10] (см. рисунок 1). При использовании модуля ANSYS Design Exploration доступны следующие планы проведения эксперимента:

- Central Composite Design (CCD);
- Box-Behnken Design;
- Sparse Grid Initialization;
- Latin Hypercube Sampling Design (LHS);
- Optimal Space-Filling Design (OSF).

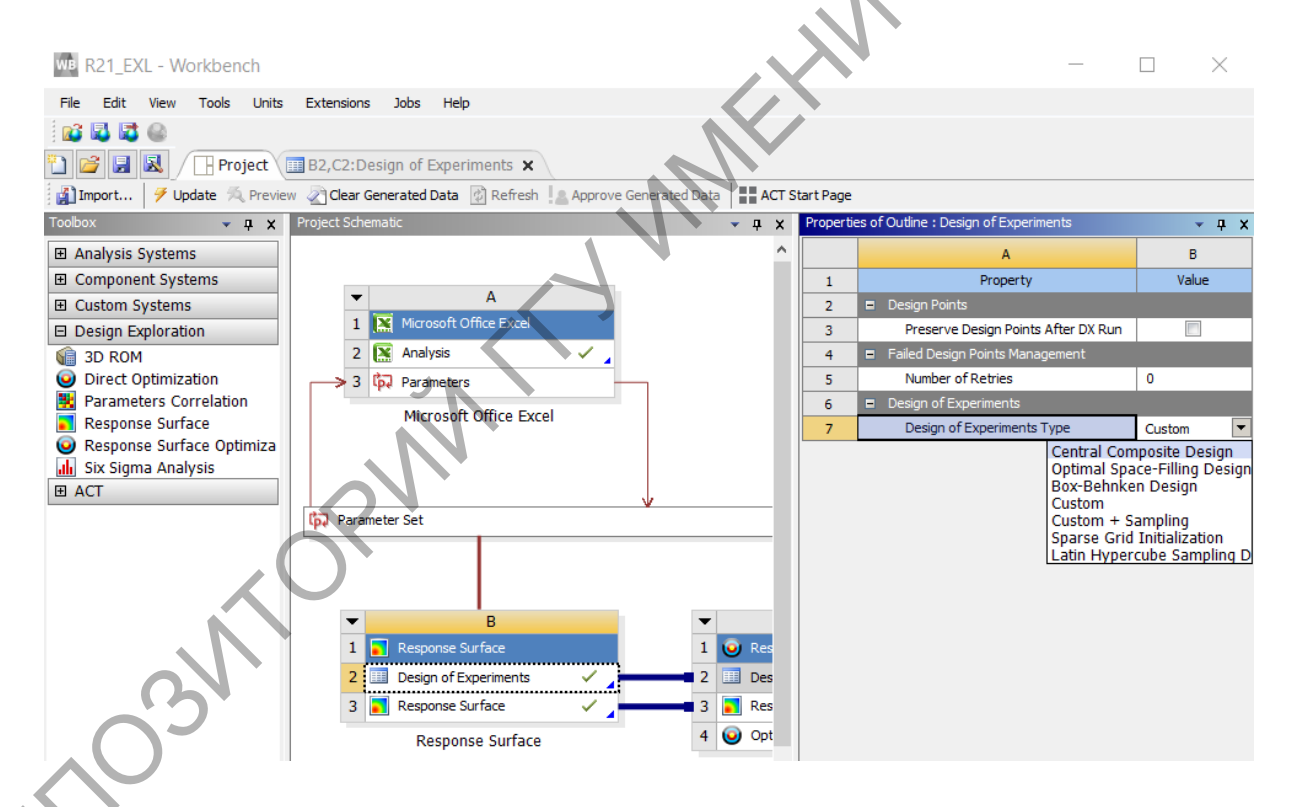

Рисунок  $1 -$ Интерфейс DesignXplorer

На факультете физики и информационных технологий изучается дисциплина «Введение в технологии компьютерного моделирования» [10]. Представляется целесообразным разработка дополнительных лабораторных работ по метамоделированию в DesignXplorer. Применение в лабораторном практикуме данных работ обеспечит более эффективное использования ЭУМК по дисциплине «Введение в технологии компьютерного моделирования».

## **Литература**

1. Агалаков, Ю. Г. Сокращение размерности данных в задачах имитационного моделирования / Ю. Г. Агалаков, А. В. Бернштейн // ИТиВС, 2012, выпуск 3. – С. 3–17.

2. Каплун, А. Б. ANSYS в руках инженера : практическое руководство / А. Б. Каплун, Е. М. Морозов, М. А. Олферьева. – М. : Едиториал УРСС, 2003. – 272 с.

3. Чигарев, А. В. ANSYS для инженеров : справочное пособие / А. В. Чигарев, А. С. Кравчук, А. Ф. Смалюк. − М. : Машиностроение,  $2004. - 512$  c.

4. Основы работы в ANSYS 17 / Н. Н. Федорова [и др.]. – М. : ДМК Пресс, 2017. – 210 с.

5. F. Chollet. Deep Learning with Python / Manning Publications Co.,  $2018. - 400$  p.

6. Mitchel, T. Machine Learning / T. Mitchel. – 1st edition. – McGraw-Hill Education, 1997. – 432 p.

7. Моргунов, А. П. Планирование и анализ результатов эксперимента : учеб. пособие / И. В. Ревина; Минобрнауки России, ОмГТУ. – Омск : Изд-во ОмГТУ, 2014. – 343 с.

8. Адлер, Ю. П. Планирование эксперимента при поиске оптимальных условий/ Ю. П. Адлер, Е. В. Маркова, Ю. В. Грановский. – М. : Наука. – 1976. – 278 с.

9. Конюхов, В. М. Численное моделирование и метод планирования вычислительных экспериментов : учеб.-метод. пособ. В. М. Конюхов, А. Н. Чекалин, И. В. Конюхов. – Казань: Казанский федеральный университет, 2016. –30 с. 1. Аталахов, Ю. Г. Сокраннен размерности данных в задачах<br>
имптанионного моленирования / IO. Г. Аталаков, А. В. Бернштей и<br>
2. Кандун, А. Б. А. МSYS и руках инженера . практическое работа.<br>
2. Кандун, А. В. А. МSYS и рук

10. Design Exploration User Guide. [Электронный ресурс]. – URL: http://www.ansys.com/Products/Workflow+Technology/

ANSYS+Workbenc h+Platform/ANSYS+DesignXplorer – Дата доступа: 27.03.2022.

11. Никитюк, Ю. В., Электронный учебно-методический комплекс по дисциплине «Введение в технологии компьютерного моделирования». Регистрационное свидетельство №5142022849 от 23.06.2020.